# Multimedialne technologie informacyjne II - opis przedmic

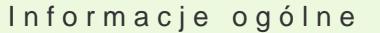

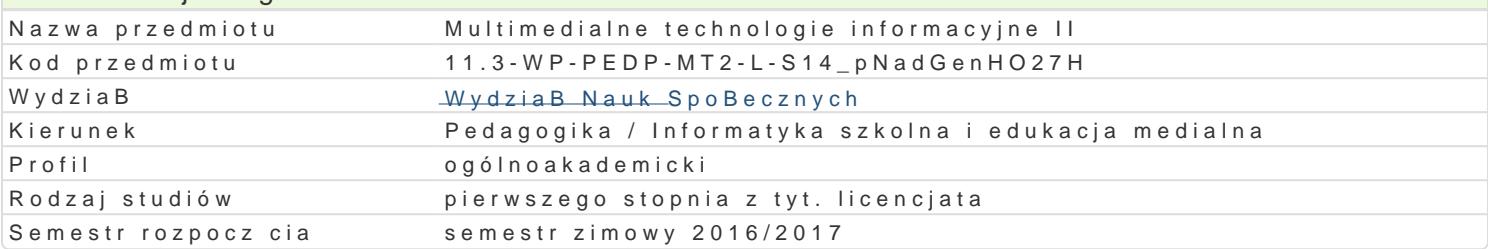

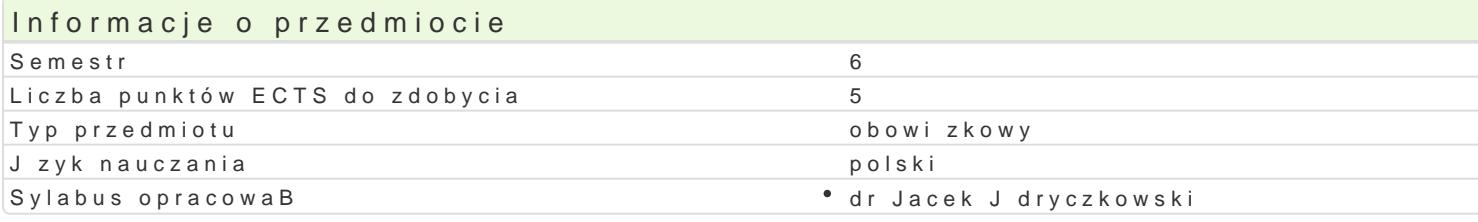

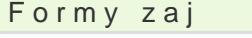

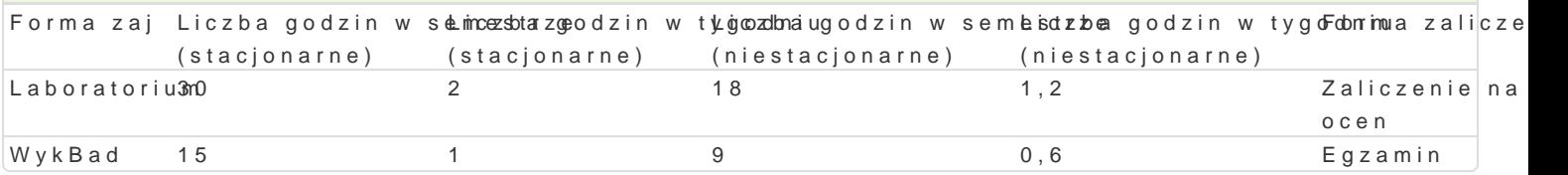

# Cel przedmiotu

Przygotowanie studenta do praktycznego stosowania wiadomo[ci z zakresu psychologicznych i pedago realizacji multimediów wykorzystywanych online. Nabycie umiej tno[ci zwi zanych z realizacj kompor zjawisk, interaktywne gry edukacyjne, filmy z elementami interakcji, tekst i trafika uj te w struktury edukacyjnym.

### Wymagania wst pne

Podstawowa wiedza i umiej tnolci z zakresu przedmiotu obowi zkowego: Multimedialne technologie in

### Zakres tematyczny

WykBady

Internet jako medium edukacyjne: ksztaBcenie na odlegBo[; szanse i zagro|enia. Zasady konstruowa nawigacyjne; podstawowe aplikacje; Microsoft FrontPage lub Microsoft Expression Web 4. Interfejs m interfejsów; kompozycja; kolorystyka; lektor, wyniki badaD. Filmy i animacje Flash w na stronie inter odtwarzacze na stronie internetowej; transmisja strumieniowa mo|liwo[ rejestracji i konwersji. Inte Alligator Flash Designer elementy programowania w ActionScript. Testy i ankiety online. Procesy p realizacji testów i ankiet online); skrypty na stronie internetowej, uaktywnianie dokumentów i aplika Prezentacje multimedialne online. Projektowanie multimediów; Realizacja materiaBu ksztaBcenia w p instrukcja metodyczna (motywacja, nastawienie, stymulacja uwagi wolicjonalnej); uzupeBnienie tre[ci przetwarzanie mimowolne (zastosowanie skryptów); wprowadzenie tre[ci wypoczynkowych (tak|e powo rozwi zaD umo|liwiaj cych komunikacj pomi dzy u|ytkownikami programu; wprowadzenie B cz hipertel moduBów programu, aktywne odsyBacze do komunikatorów internetowych, czaty na stronie internetow testów (zadania otwarte i zamkni te; zastosowanie wskazówek sBu|cych wydobywaniu w postaci pyta

### Laboratoria

ProtokóB FTP; zdobywanie adresu wBasnej strony WWW; tworzenie witryn internetowych z zastosowa nawigacyjne; osadzanie obiektów multimedialnych; warstwy. FrontPage skrypty. Narz dzia do komun elektroniczne formy ewaluacji w obr bie witryn internetowych oraz platform e-learningowych. Multime tworzenia stron WWW: MS Word, OpenOffice, WebSite X5, Wysiwyg Web Builder, Adobe Dreamweaver WebSite X5. Alligator Flash Designer tworzenie interaktywnej prezentacji oraz strony WWW w forma internetowej. BB FlashBack - filmowanie oraz monta| filmów ekranowych w formacie Flash, np. iSprin formacie Flash. Albumy internetowe. Banery internetowe w formacie Flash i HTML5. Witryna CMS.

Metody ksztaBcenia

WykBady wykBad konwersatoryjny.

Laboratoria pokaz, demonstracja, korzystanie z multimedialnych kursów online: blended learning or

## Efekty uczenia si i metody weryfikacji osigania efektów uczenia si Opis efektu **Symbole e Mekttów Weryfikacji Forma zai**

Student ma uporz dkowan wiedz na temat roli i multimed¶ióksw\_ Wop3roc°enSigezamaiunczapinoguaonz‼enWoykBad si oraz zna uwarunkowania, spoBeczno-kulturowe, historyfckź<u>new</u> Oi4psycphonologoiowzymnei bicobroge of ustanbaoratoriur podstaw ich oddziaBywania. Zna wybrane koncepcje czBoWuKe\_kWaO Bilozo filozomen ap)sychologiczne i spoBeczne stanowi ce teoretyczne podstawy konstruowania Kork We2kCazów Omeunta nsachiadhzychnieMa szerok wiedz dotyczc procesów, narzdzi i technik kom<sup>a</sup>unki<u>kowania prasyt**os**owaaniem</u>h stron nowoczesnych narz dzi ICT oraz ich prawidBowo[ci i zakBóceD, w obrinbierhenoswyuodhw@pnyooghi witryn zamieszcza mechanizmy umo|liwiaj ce komunikacj synchroniczn (tak beunzk towe bosowaniem kanaBów audio i wideo) oraz asynchroniczn Zadania praktyczne metoda laboratoryjna

Ocena prac progi punktowe (jako[ wykonania, zgodno[ z instrukcj)

ldentyfikuje zagro|enia zwi zane ze swobodnym i nieograniidxzoWdym dosEtgpamindoztpeo[ogiam]" WykBad multimedialnych w Internecie. Zna mo|liwo[ci nielegalnego<sup>8</sup> K\_niwerelycznpewgnoktworywkyomrizy(**s**tywa**°u sta**anbao ratorium Internetu, potrafi wskaza takie dziaBania i osobi[cie ich nie stosuje i Kposmenhrnuau) c wBasne witryny internetowe respektuje zaBo|enia prawa autorskiego. Samodzielnie pr $@$ rgato wanjneo oto je proineenty witryn internetowych lub stosuje odpowiednie przypisy i odsyBacze bipbniżggoatiwangch stron internetowych (progi

punktowe) Zadania praktyczne metoda laboratoryjna Ocena prac progi punktowe (jako[ wykonania, zgodno[ z instrukcj)

Samodzielnie tworzy grafiki (fotografie, schematy, zrzuty ekkralnowe), Eagiamaninez pirongami WykBad interaktywne symulacje procesów i zjawisk oraz interakty�rbKe\_bdny4 i za**þa**nwkytoww fyomrm (aoczie[F¶ua**stanba**o Watoriur obr bie witryn internetowych tworzy interaktywne testy i ankiety. Potrjapij skeom zygajta z zasobów Internetu w celu pozyskiwania odpowiednich materiaBów oraz archiwi**zo**cweanaia awmBoadsznye¢hioprac (np. w chmurze). Konstruuje multimedialne witryny internetowe z wykorzysgtatniweam sahmosdrzojnelnie przygotowanych komponentów. Potrafi zaprojektowa multimedialn wi**tnye**rnientownyetow progaz jej komponenty zgodnie z okre[lonymi wymogami lub na potrzeby zdefinuinokwanweej) sytuacji dydaktycznej Zadania praktyczne

metoda laboratoryjna Ocena prac progi punktowe (jako[ wykonania, zgodno[ z instrukcj)

Rozumie potrzeb poszanowania cudzej w Basno[ci intelektULAL\_NeOj4 Ko©n Ptroujuejkt zwailtircyzneyniofly\_kaboratoriur internetowe unika tre[ci mog cych narazi czyje[ dobre imi ; w odpowi**@a**dnarsipaoppódokryadozenzepiecza dane wra|liwe. Rozumie potrzeb dbaBo[ci o ochron danych osobowych euczanióa boratoryjna zabezpieczenie danych na serwerze (hasBa dost pu, szyfrowanie plikó0wc)enKaopnsatuujp cogi multimedialne witryny internetowe stosuje zasady projektowania. Potrpadnkhoswo s(ojwkao [do napotkanej sytuacji poznawczej odpowiedni form oddziaBywania mulwiynkeochianh me,gozgodno [z instrukcj)

### Warunki zaliczenia

Wiadomo[ci z zaj realizowanych zastosowaniem metody wykBadu oraz samodzielnej pracy z ksi |k | punktowymi oraz na egzaminie (cz [ ustna i pisemna). Umiej tno[ci praktyczne oraz kompetencje spo wykonywanych wedButtgo:i/n/staútkaji ( kgora.pl/jjedry) cza á/ nkai jidnysothu kaz jec inatomhl progi punktowe.

#### WykBady

Zaliczenie wykBadów: egzamin cz [ ustna i pisemna (tre[ci z V i VI semestru). Cz [ pisemna test wymaga dokonania prostych obliczeD. Ocena koDcowa z egzaminu to [rednia arytmetyczna ocen uzys

#### Laboratoria

Zaliczenie z laboratorium: [rednia arytmetyczna ocen ze wszystkich zadaD o charakterze praktycznyr

dostpn w internecie instrukcj oraz wskazówkami z wykBadu). Ka|de zadanie musi by zaliczone.

#### Ocena koDcowa

Ocena koDcowa: jest wypadkow ocen z laboratoriów (VI semestr) i egzaminu. SkBadnikami oceny kol

#### Literatura podstawowa

1. Bednar & Ku Utimedia w ks W tar B z a wia 2008.

- 2. De Kerckhlontel Dg. en cja Wtawnsztaawa 2001.
- 3.Jdryczkow Psrkeizdentacje multimedialne w proce Tiber un 2220005.si studentów
- 4.J dryczkow Psrkeiz & n, tacje multimedialne, w ipracy Gównez 2y CO 681.a
- 5.Jdryczkowhstkp:J/www.uz.zgora.pl/~jjedrycz/mtiinstrukcje.html
- 6.Zimbardo PRsychologia Warszawa 1999.

#### Literatura uzupeBniajca

1. Doli Ds Ris Dchologia Metda Baww, 2001.

- 2. Furmanek Mechenologie informacyjne w wars Ztiactoje profotozowciela
- 3. Heath U Ruie [ pod [wiadomo]. Psycholod D g ka 2n @ 1 k 4 a m y
- 4. Paper B  $Sr$ , ze mózgów: dziec $W$  ar szamputery 6.
- 5. Reeves B., MNeadsisa C., I, Wolarie zawa 2000.
- 6. Strykows Wist Wp, do teorii filmu apodanatlycznego
- 7. Wawrzak ChodKasczteak BoMe nie kultury audio w Mirzouoa Braew j 2m0 Bolodzie | y
- 8.Zimbardo P. G., P§yeorhioglo Rg.i, a.Wy a ysczie w a 2012.

### Uwagi

Kurs z materiaBami dydaktycznymi, listami zadaD i tematów oraz wymaganiami s dost pne na platfor [http://staff.uz.zgora.pl/jjedry](http://staff.uz.zgora.pl/jjedrycz//mtiinstrukcje.html)cz//mtiinstrukcje.html .

Zmodyfikowane przez dr Jacek Jdryczkowski (ostatnia modyfikacja: 11-07-2016 21:19)

Wygenerowano automatycznie z systemu SylabUZ